## 2015-01-23-140201-sage-lstlisting

William Stein

1/24/2015

## Contents

```
A = \text{random_matrix} (ZZ, 200)t = cputime ()
B = A . LLL()cputime (t)
6.409722
%time B = A.LLL(algorithm="fpLLL:fast")
CPU time: 6.36 s, Wall time: 6.37 s
```
matrix\_plot (B)

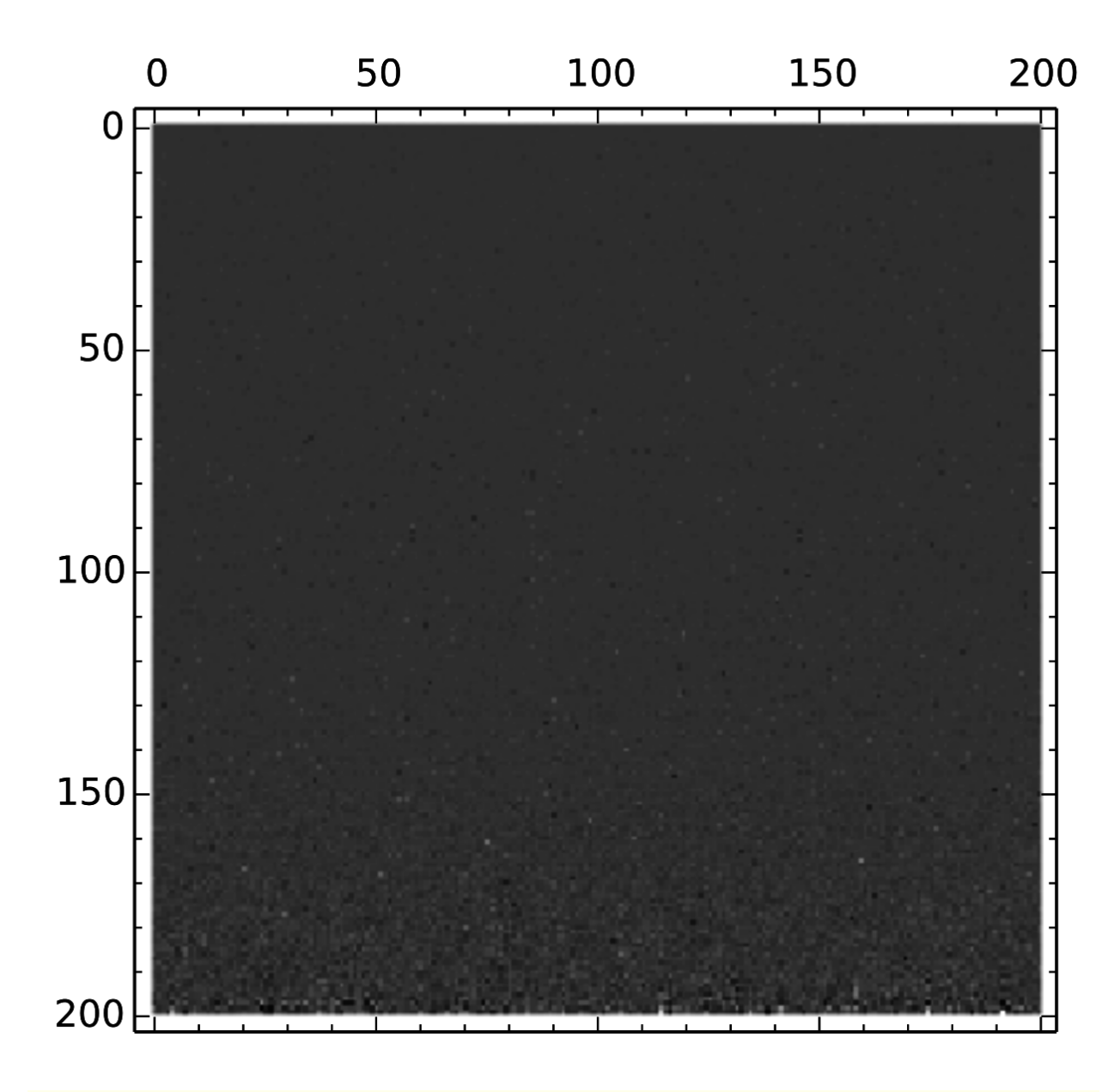

show ( cube ( color =[ 'red ', 'blue ', 'green '], frame\_thickness =2 , frame\_color ='brown ', opacity =0.8) , frame = False )

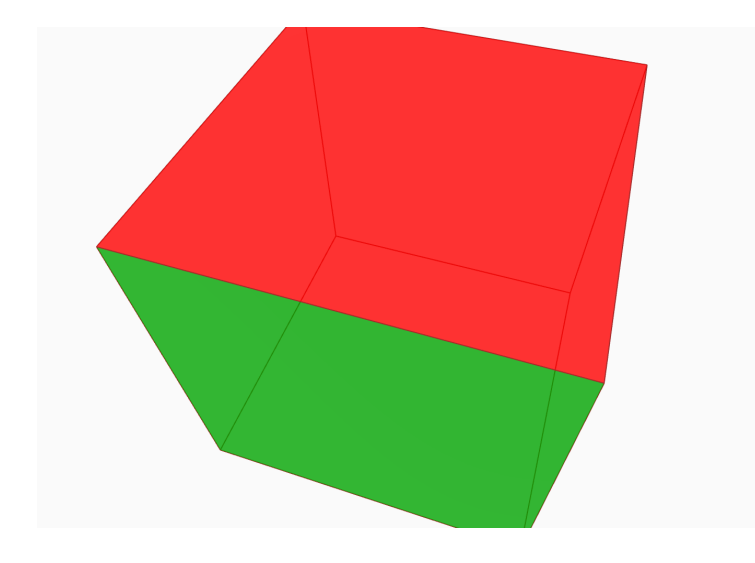

 $2+2$ 

Foo

 $A = \text{matrix}$  ( ZZ , 3, [1 ,4 ,9 , 16 , 25 , 36 , 49 , 64 , 81])  $S$  ,  $U$  ,  $V = A.\text{smith-form}$  (); S  $[1 \ 0 \ 0]$ [ 0 3 0] [ 0 0 72]